# **Magento Search by Category for Magento 2 User Guide**

#### **Introduction**

Even if a client strongly wants to buy an item you sell, he can leave your store if this product is difficult to find. With our Search by Category extension you will make it easier for customers to find the desired item using specifying its category in the search bar.

It doesn't matter how many categories do you have - narrowing the user's search will affect positively. This extension will release your clients from browsing masses of items they don't need now. Thus Search by Category reduces the number of steps to the basket and influence conversion rate the positive way.

#### **Installation**

1. Unpack the zip file provided into the root folder of your Magento 2 installation.

2. From a command line run:

bin/magento module:enable Neklo\_Core bin/magento module:enable Neklo\_CategorySearch bin/magento setup:upgrade bin/magento setup:static-content:deploy

#### **Magento compatibility**

Community Edition 2.1.x, 2.2.x Enterprise Edition 2.1.x, 2.2.x

### **STORE.NEKLO.COM**

#### **How to configure the extension**

To enable and configure Search by Category, log into your Admin Panel and go to **Stores > Settings > Configuration > Neklo tab > Category Search > General Settings**:

- **1. Is Enabled** turns the extension on and off. Yes will give you access to other settings.
- **2. Show on category page** regulates the display of the extension. If set Yes it will be shown on category and product pages. If No - only on CMS pages.
- **3. Category Tree** the representation of categories. If Yes, then the all the subcategories will be shown under their categories as a tree. If No - it will be just a category list.
- **4. Tree level indentation** regulates the symbols that show the subcategory level.
- **5. Tree level depth** settles the maximum level of subcategories shown in the list.

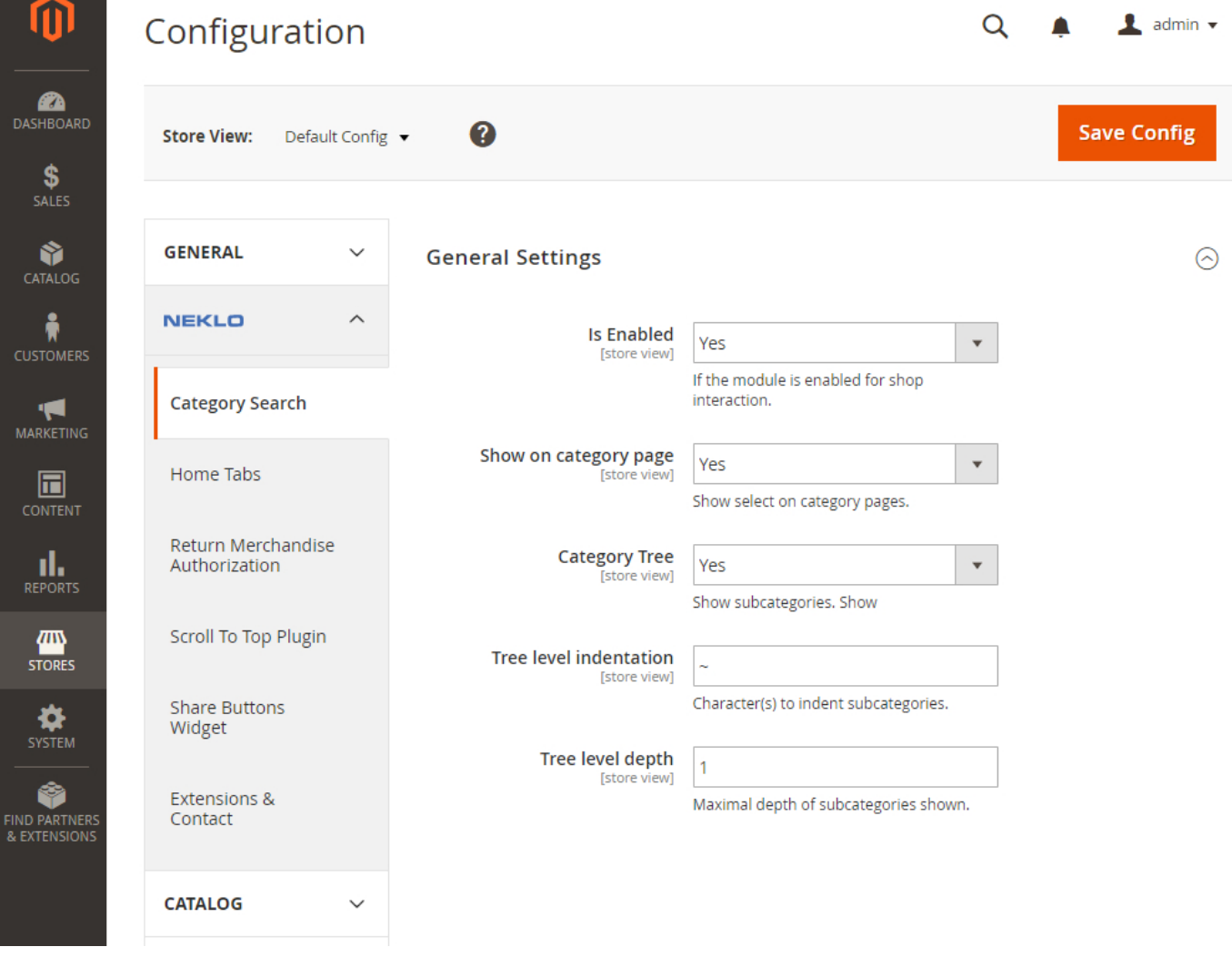

## **STORE.NEKLO.COM**

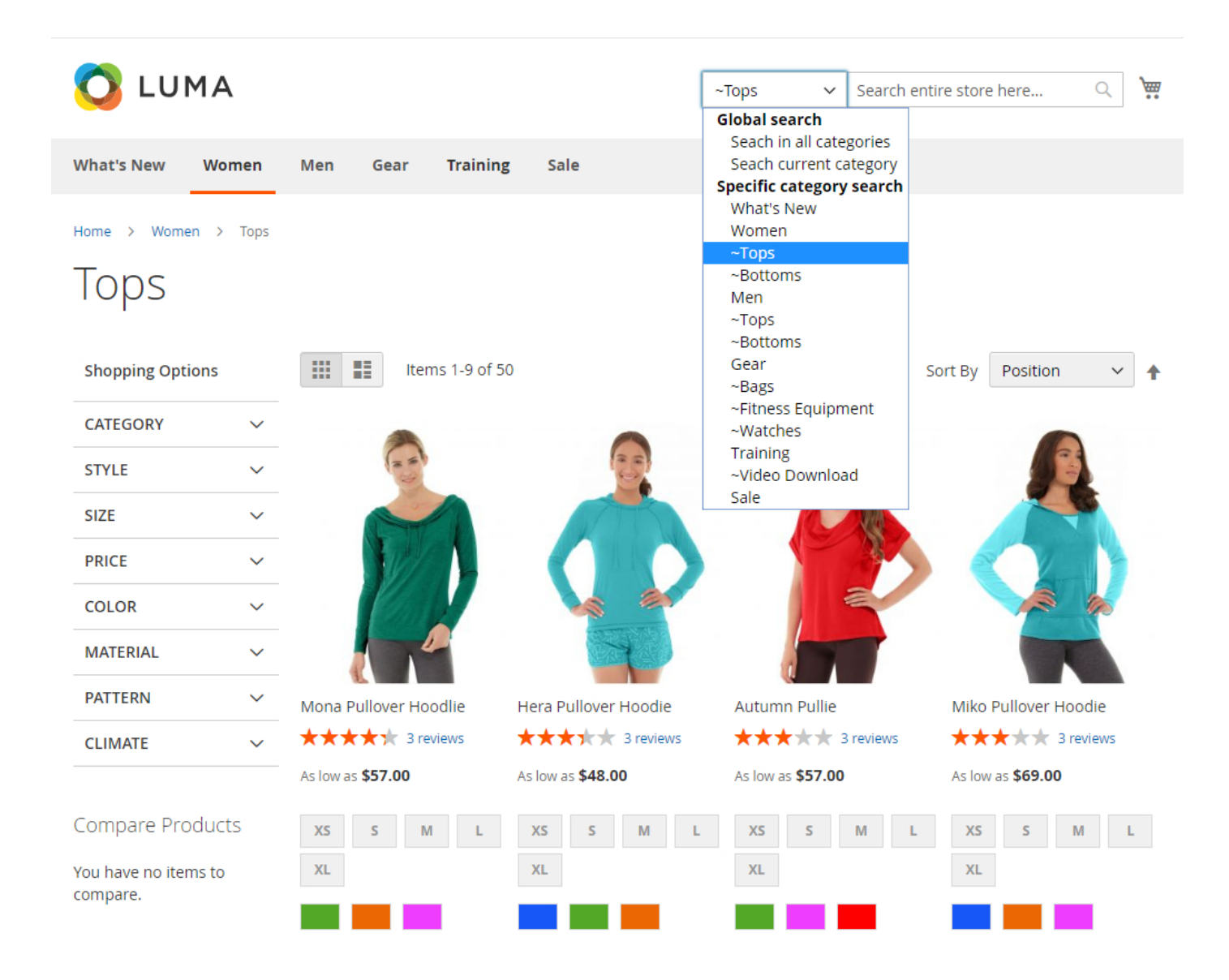

Thank you for using this extension. You will find more our great solutions for Magento here:

[store.neklo.com](http://store.neklo.com)